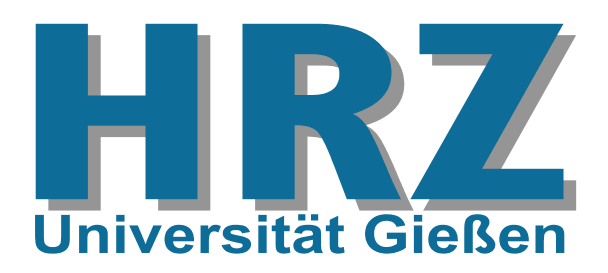

# **Veranstaltungen des HRZs Gießen im Sommersemester 2002**

#### Autor: [Günter Partosch](mailto:Guenter.Partosch@hrz.uni-giessen.de) Stand: 14.03.2002

## **Vorbemerkungen**

- Benutzerkennungen und Paßwörter, die in den einzelnen Veranstaltungen für Übungen an PCs ausgegeben werden, dürfen nur für die Probleme verwendet werden, mit denen sich die Veranstaltung beschäftigt. Missbrauch führt zur Sperrung der Benutzerkennung und zieht damit alle Teilnehmer in Mitleidenschaft.
- Die Veranstaltungen beginnen pünktlich (s.t.).
- Anmeldungen sind nur erforderlich, wenn dies bei der betreffenden Veranstaltung angegeben ist.
- Anmeldungen werden in der Regel frühestens 14 Tage vor Beginn einer Veranstaltung von den Operateuren im Hochschulrechenzentrum entgegengenommen – entweder telefonisch unter der Nummer 99-13013 oder persönlich am Raum 62 (Heinrich-Buff-Ring 44).
- Eine Anmeldung kann auch per Electronic Mail an die E-Mail-Adresse [operat@hrz.uni-giessen.de](mailto:operat@hrz.uni-giessen.de) erfolgen.

In diesem Fall gilt die Anmeldung nur, wenn sie (per Electronic Mail) positiv beantwortet wird.

• Kurzfristige Änderungen werden ggf. auch im Internet bekanntgegeben: [http://www.uni-giessen.de/hrz/](http://www.uni-giessen.de/hrz/workshops/neu.html) [workshops/neu.html](http://www.uni-giessen.de/hrz/workshops/neu.html)

## **Einige Bitten in eigener Sache**

• Die Ankündigung der Veranstaltungen, die für Anfänger bzw. Noch-Nicht-Benutzer geeignet sind, erreicht vielfach diese Zielgruppe nicht.

Weisen Sie daher bitte gegebenenfalls Ihre Kolleginnen, Kollegen und Bekannten auf die Veranstaltungen des HRZs hin.

- Bei den Workshops, bei denen sich ein praktischer Übungsteil anschließt, ist es nützlich, eigene Disketten mitzubringen!
- Anregungen, Verbesserungsvorschläge und Wünsche nehmen wir natürlich gerne entgegen.

# **Übersicht über die Veranstaltungen**

Am HRZ Gießen werden Veranstaltungen zu folgenden Themenbereichen angeboten:

- **Access**
- [Corel Draw](#page-1-1)
- [Excel](#page-1-2)
- [Internet / WWW / HTML](#page-1-3)
- [LaTeX](#page-2-0)
- [Multimedia](#page-2-1)
- [Netzwerke](#page-2-2)
- [SAS \(Statistik\)](#page-2-3)
- [Scanner \(Bilderfassung\)](#page-2-4)
- [SPSS \(Statistik\)](#page-2-5)
- [UNIX](#page-2-6)
- [Windows 95 / 98 / NT / 2000](#page-3-0)
- [Word für Windows](#page-3-1)

Für jede Veranstaltung werden in der folgenden Übersicht

- Bezeichnung,
- Titel,
- Kursleiter,
- Datum,
- Uhrzeit und Ort (dabei bedeutet *HRZ*: Hochschulrechenzentrum, Heinrich-Buff-Ring 44),
- Notwendigkeit einer Anmeldung und
- gegebenenfalls notwendige Voraussetzungen

aufgeführt.

## <span id="page-1-0"></span>Access

W 1 *[Einführung in das Datenbanksystem](#page-6-0)  [MS-Access](#page-6-0)* (Vorkenntnisse über Windows 95/98 werden vorausgesetzt.) Anmeldung ist erforderlich. Dozent: [Teichmann](mailto:Guenther.Teichmann@hrz.uni-giessen.de) 10.06.2002–13.06.2002, 13:30–15:00 Uhr HRZ, Raum 1 Übungen zu "*Einführung in das Datenbanksystem MS-Access*"

Dozent: [Teichmann](mailto:Guenther.Teichmann@hrz.uni-giessen.de) 10.06.2002–13.06.2002, 15:00–16:30 Uhr HRZ, Raum 226

# <span id="page-1-1"></span>Corel Draw

W 2 *[Das Grafikprogramm Corel Draw](#page-6-1)* Anmeldung ist erforderlich Dozent: [Sens](mailto:Gerd-Michael.Sens@hrz.uni-giessen.de) 13.05.2002–16.05.2002, 13:30–15:30 Uhr HRZ, Raum 1

> Übungen zu "*Das Grafikprogramm Corel Draw*" Dozent: [Sens](mailto:Gerd-Michael.Sens@hrz.uni-giessen.de) 13.05.2002–16.05.2002, 15:30–16:30 Uhr HRZ, Raum 201 und 226

# <span id="page-1-2"></span>Excel

W 3 *[Excel \(Tabellenkalkulation und Grafik\)](#page-6-2)* (Vorkenntnisse über Windows 95/98 werden vorausgesetzt.) Anmeldung ist erforderlich. Dozent: [Sens](mailto:Gerd-Michael.Sens@hrz.uni-giessen.de) 17.06.2002–20.06.2002, 13:30–15:30 Uhr HRZ, Raum 1

> Übungen zu "*Excel (Tabellenkalkulation und Grafik)*" Dozent: [Sens](mailto:Gerd-Michael.Sens@hrz.uni-giessen.de) 17.06.2002–20.06.2002, 15:30–16:30 Uhr HRZ, Raum 201 und 226

# <span id="page-1-3"></span>Internet / WWW / HTML

W 4 *[Internet und WWW](#page-7-0)* Dozent: [Weiß](mailto:Dieter.Weiss@hrz.uni-giessen.de) 22.04.2002–25.04.2002, 13:30–15:00 Uhr HRZ, Raum 1

> Übungen zu "*Internet und WWW*" Dozent: [Weiß](mailto:Dieter.Weiss@hrz.uni-giessen.de) 22.04.2002–25.04.2002, 15:00–16:30 Uhr HRZ, Raum 201 und 226

W 5 *[Die eigene Homepage im WWW](#page-7-1)* (Kenntnisse im Umgang mit einem Browser sowie mit UNIX und FTP sind sinnvoll.) Dozent: [Partosch](mailto:Guenter.Partosch@hrz.uni-giessen.de) 13.05.2002–16.05.2002, 08:30–10:00 Uhr HRZ, Raum 1

> Übungen zu "Die eigene Homepage im WWW" Dozent: [Partosch](mailto:Guenter.Partosch@hrz.uni-giessen.de) 13.05.2002–16.05.2002, 10:30–12:00 Uhr HRZ, Raum 14

W 6 *[Web-Seiten für Fortgeschrittene](#page-7-2)* (Kenntnisse im Umgang mit dem Internet und Grundkenntnisse mit HTML sind erforderlich.) Dozenten: [Partosch](mailto:Guenter.Partosch@hrz.uni-giessen.de), [Weiß](mailto:Dieter.Weiss@hrz.uni-giessen.de) 10.06.2002, 08:30–12:00 Uhr 11.06.2002–13.06.2002, 08:30–10:00 Uhr HRZ, Raum 1

 Übungen zu "*Web-Seiten für Fortgeschrittene*" Dozenten: [Partosch](mailto:Guenter.Partosch@hrz.uni-giessen.de), [Weiß](mailto:Dieter.Weiss@hrz.uni-giessen.de) 11.06.2002–13.06.2002, 10:30–12:00 Uhr HRZ, Raum 14

## <span id="page-2-0"></span>LaTeX

W 7 *[Einführung in LaTeX](#page-8-0)* Dozent: [Partosch](mailto:Guenter.Partosch@hrz.uni-giessen.de) 22.04.2002–24.04.2002, 08:30–10:00 Uhr HRZ, Raum 1

> Übungen zu "*Einführung in LaTeX*" Dozent: [Partosch](mailto:Guenter.Partosch@hrz.uni-giessen.de) 22.04.2002–24.04.2002, 10:30–12:00 Uhr HRZ, Raum 226

## <span id="page-2-1"></span>Multimedia

W 8 *[Audio- und Videokonferenzen im Datennetz](#page-8-1)* Anmeldung ist erforderlich – mindestens acht Teilnehmer; Anmeldung spätestens bis zum 23.04.2002. Dozent: [Ackermann](mailto:Kurt.Ackermann@hrz.uni-giessen.de) 26.04.2002, 08:30–11:00 Uhr HRZ, Raum 1

## <span id="page-2-2"></span>Netzwerke

W 9 *[UNIGI-NET: das Datennetz der Universität](#page-8-2)  [Gießen](#page-8-2)* Anmeldung ist erforderlich – mindestens acht Teilnehmer; Anmeldung spätestens bis zum 29.05.2002. Dozent: [Ackermann](mailto:Kurt.Ackermann@hrz.uni-giessen.de) 03.06.2002, 08:30–11:00 Uhr HRZ, Raum 1

## <span id="page-2-3"></span>SAS (Statistik)

W 10 *[Einführung in das Statistik-Programmpaket](#page-9-0)  [SAS](#page-9-0)* Dozent: [Hollenhorst](mailto:Manfred.Hollenhorst@hrz.uni-giessen.de) 27.05.2002–29.05.2002, 08:30–11:30 Uhr HRZ, Raum 1 Übungen zu "*Einführung in das Statistik-Programmpaket SAS*"

Dozent: [Hollenhorst](mailto:Manfred.Hollenhorst@hrz.uni-giessen.de) 27.05.2002–29.05.2002, 11:30–13:00 Uhr HRZ, Raum 14

#### <span id="page-2-4"></span>Scanner (Bilderfassung)

W 11 *[Bilderfassung mit dem Scanner und Fotogra](#page-9-1)[fieren mit der Digitalkamera](#page-9-1)* Anmeldung ist erforderlich. Dozent: [Löw](mailto:Hans-Peter.Loew@hrz.uni-giessen.de) 16.04.2002, 08:30–12:00 Uhr HRZ, Raum 113

- W 12 *[Bilderfassung mit dem Scanner und Fotogra](#page-9-1)[fieren mit der Digitalkamera](#page-9-1)* Anmeldung ist erforderlich. Dozent: [Löw](mailto:Hans-Peter.Loew@hrz.uni-giessen.de) 07.05.2002, 08:30–12:00 Uhr HRZ, Raum 113
- W 13 *[Bilderfassung mit dem Scanner und Fotogra](#page-9-1)[fieren mit der Digitalkamera](#page-9-1)* Anmeldung ist erforderlich. Dozent: [Löw](mailto:Hans-Peter.Loew@hrz.uni-giessen.de) 04.06.2002, 08:30–12:00 Uhr HRZ, Raum 113

## <span id="page-2-5"></span>SPSS (Statistik)

W 14 *[Einführung in die Statistik mit SPSS](#page-9-2)* Dozent: [Hollenhorst](mailto:Manfred.Hollenhorst@hrz.uni-giessen.de) 15.04.2002–19.04.2002, 08:30–11:30 Uhr HRZ, Raum 1 Übungen zu "*Einführung in die Statistik mit* 

> *SPSS*" Dozent: [Hollenhorst](mailto:Manfred.Hollenhorst@hrz.uni-giessen.de) 15.04.2002–19.04.2002, 11:30–13:00 Uhr HRZ, Raum 14

W 15 *[Einführung in die Benutzung von SPSS](#page-10-0)* Dozent: [Hollenhorst](mailto:Manfred.Hollenhorst@hrz.uni-giessen.de) 24.06.2002–26.06.2002, 8:30–11:30 Uhr HRZ, Raum 1

> Übungen zu "*Einführung in die Benutzung von SPSS*" Dozent: [Hollenhorst](mailto:Manfred.Hollenhorst@hrz.uni-giessen.de) 24.06.2002–26.06.2002, 11:30–13:00 Uhr HRZ, Raum 226

# <span id="page-2-6"></span>UNIX

- W 16 *[Einführung in das Betriebssystem UNIX](#page-10-1)* Dozent: [Paßler](mailto:Karl-Heinz.Passler@hrz.uni-giessen.de) 29.04.2002–30.04.2002 02.05.2002–03.05.2002, 08:30–10:00 Uhr HRZ, Raum 1
- W 17 *[UNIX für Fortgeschrittene](#page-10-2)* (Vorkenntnisse in UNIX werden vorausgesetzt.) Dozent: [Paßler](mailto:Karl-Heinz.Passler@hrz.uni-giessen.de) 21.05.2002–24.05.2002, 08:30–10:00 Uhr HRZ, Raum 1

## <span id="page-3-0"></span>Windows 95 / 98 / NT / 2000

- W 18 *[Windows 2000 Professional für Fortgeschritte](#page-10-3)ne* Anmeldung ist erforderlich – nur für Bedienstete der Justus-Liebig-Universität. Dozentin: [Carle](mailto:Monika.Carle@hrz.uni-giessen.de) 12.03.2002–13.03.2002, 08:30–12:00 Uhr HRZ, Raum 201
- W 19 *[Einführung in das Betriebssystem](#page-10-4)  [Windows 95/98, \(WinNT\)](#page-10-4)* Anmeldung ist erforderlich. Dozent: [Seyfert](mailto:Moritz.Seyfert@hrz.uni-giessen.de) 21.02.2002–22.02.2002, 08:30–12:00 Uhr HRZ, Raum 1

 Übungen zu "*Einführung in das Betriebssystem Windows 95/98, (WinNT)*" Dozent: [Seyfert](mailto:Moritz.Seyfert@hrz.uni-giessen.de) 21.02.2002–22.02.2002, 14:00–16:00 Uhr HRZ, Raum 201 und 226

## <span id="page-3-1"></span>Word für Windows

W 20 *[Einführung in das Textverarbeitungssystem](#page-10-5)  [Word für Windows \(WinWord\)](#page-10-5)* Anmeldung ist erforderlich. Dozent: [Partosch](mailto:Guenter.Partosch@hrz.uni-giessen.de) 25.02.2002–01.03.2002, 08:30–12:00 Uhr HRZ, Raum 1

> Übungen zu "*Einführung in das Textverarbeitungssystem Word für Windows*" Dozent: [Partosch](mailto:Guenter.Partosch@hrz.uni-giessen.de) 25.02.2002–01.03.2002, 13:30–16:00 Uhr HRZ, Raum 201 und 226

W 21 *[WinWord für Fortgeschrittene](#page-11-0)* (Anfangskenntnisse in WinWord werden vorausgesetzt.) Dozent: [Partosch](mailto:Guenter.Partosch@hrz.uni-giessen.de) 17.06.2002–20.06.2002, 08:30–10:00 Uhr HRZ, Raum 1

> Übungen zu "WinWord für Fortgeschrittene" Dozent: [Partosch](mailto:Guenter.Partosch@hrz.uni-giessen.de) 17.06.2002–20.06.2002, 10:30–12:00 Uhr HRZ, Raum 226

# **Veranstaltungen des HRZs im Sommersemester 2002 – Tabellarische Übersicht**

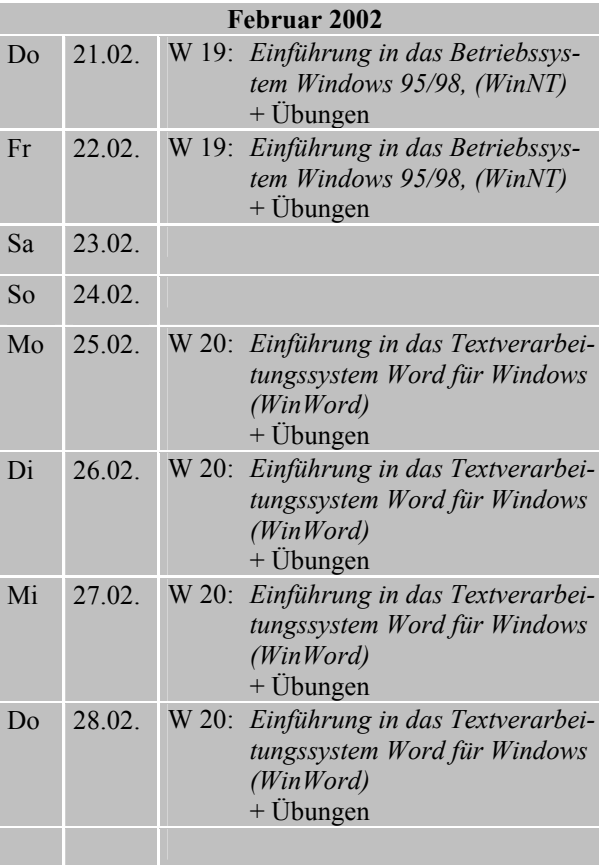

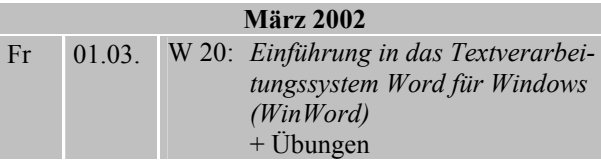

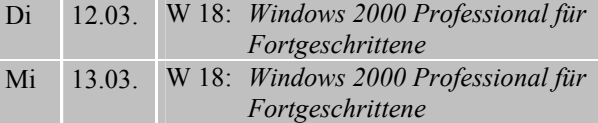

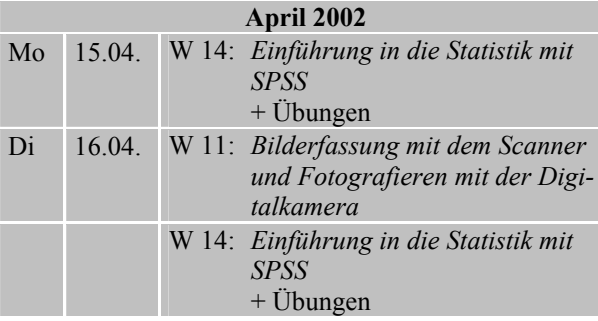

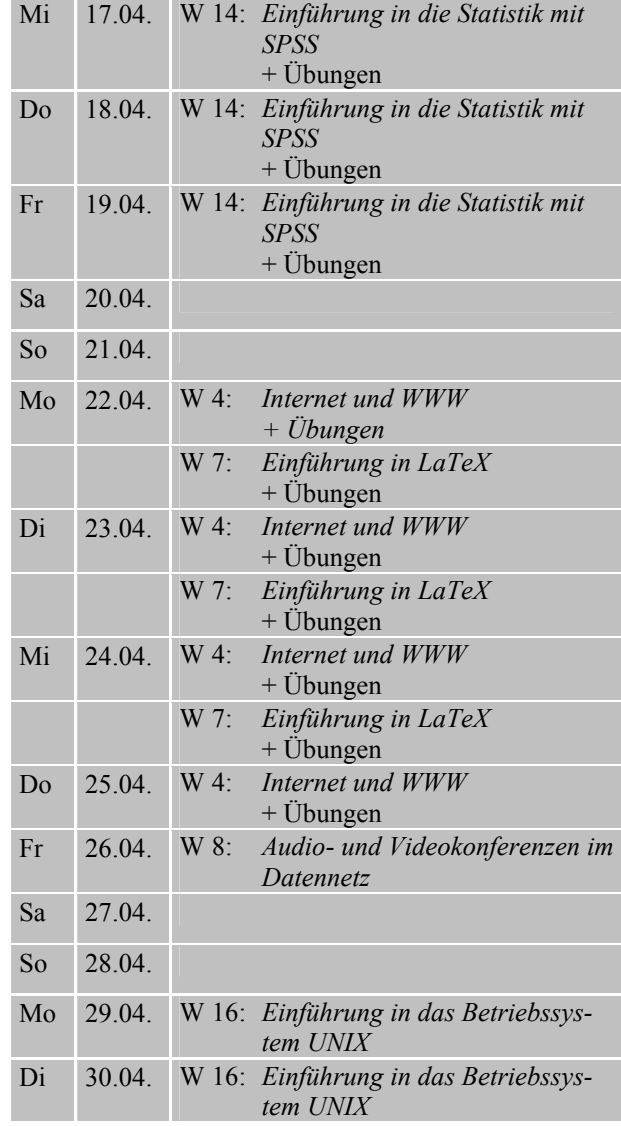

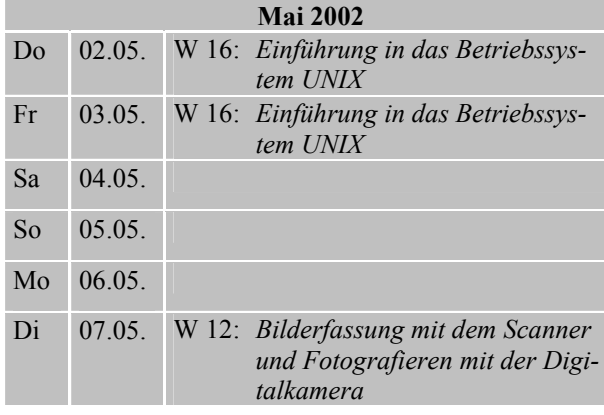

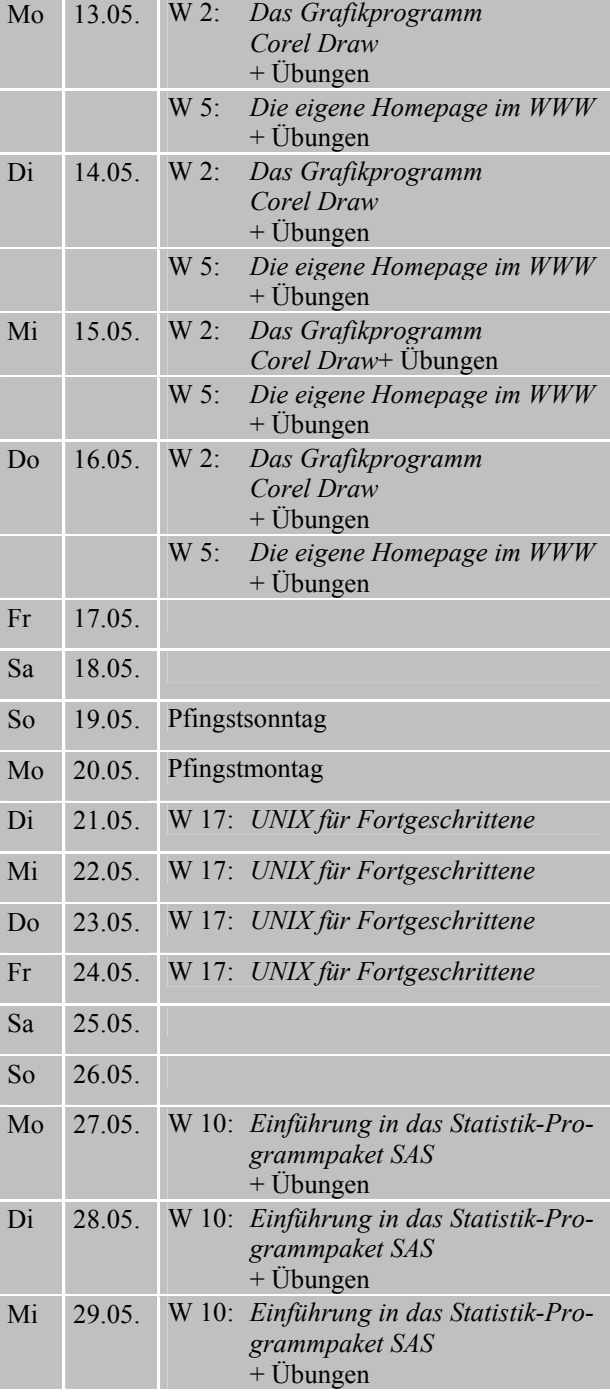

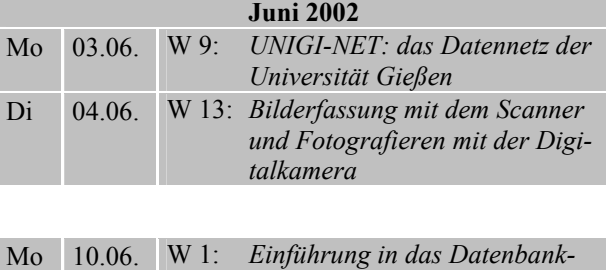

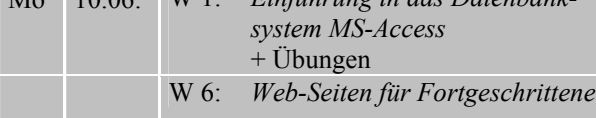

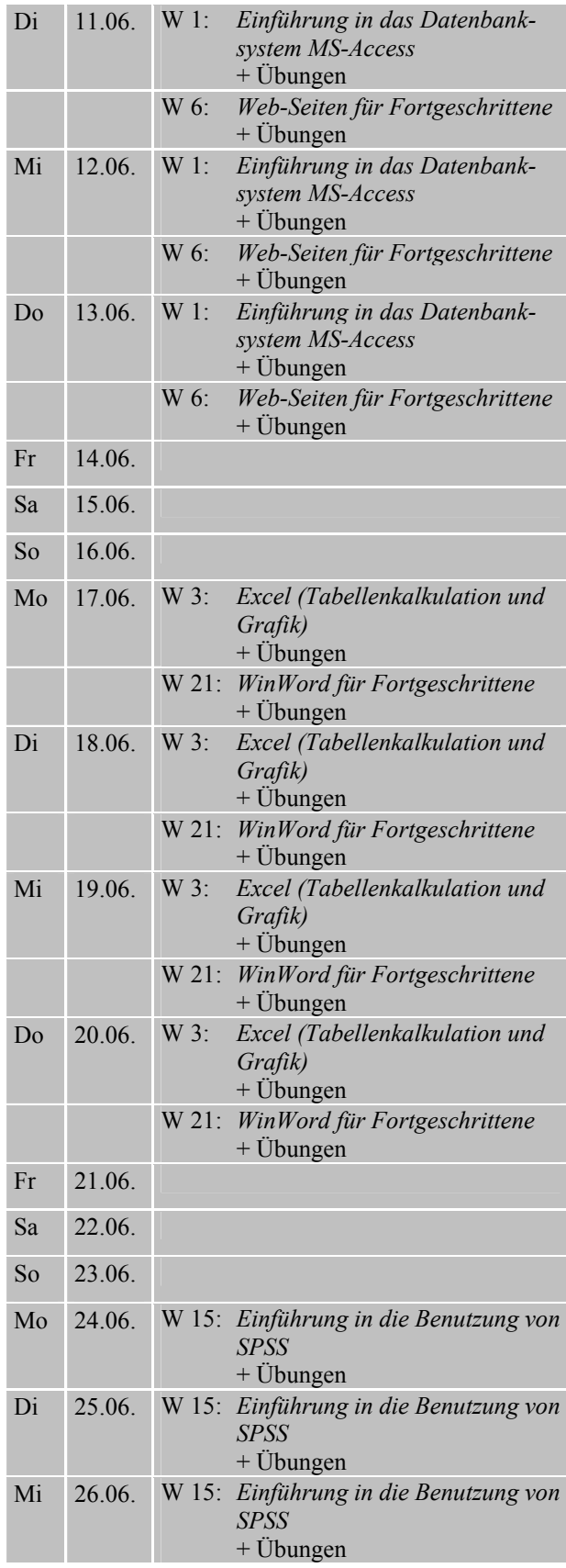

# **Inhaltliche Hinweise zu den Workshops**

In der folgenden Übersicht werden für die meisten Workshops Erläuterungen gegeben:

## <span id="page-6-0"></span>**W 1:** *Einführung in das Datenbanksystem MS-Access*

#### **+ dazugehörige Übungen**

Datenbankverwaltungssysteme (oder kurz: Datenbanksysteme) wurden entwickelt, um dem Anwender die meist aufwändige Verwaltung und Kontrolle von Datenbeständen abzunehmen. Ferner gehören zu einem Datenbanksystem Erfassungs- und Auswertungsprogramme, die die Daten aus der Datenbank extrahieren, zusammenfassen und in geeigneter Form ausdrucken.

Das Datenbanksystem *MS-Access* wurde für den PC-Bereich entwickelt und ist eines der MS-Office-Produkte.

Im Workshop über MS-Access werden folgende Themen behandelt:

- Prinzip einer relationalen Datenbank
- Komponenten von MS-Access
- Erstellen einer Übungsdatenbank mit Erfassungsformularen und Abfragen
- Auswertung der Daten und Berichtserstellung
- Einführung in die Programmiersprache Access-BASIC/VBA anhand von Beispielprogrammen

In den Übungen wird eine Datenbankanwendung entwickelt, die von Übungsstunde zu Übungsstunde weiter ausgebaut wird. Dabei wird das Ziel verfolgt, eine möglichst abgeschlossene Datenbankanwendung für Übungszwecke zu erstellen.

Gute Kenntnisse im Umgang mit dem Betriebssystem Windows 95/98 bzw. Windows NT sind Voraussetzung.

## <span id="page-6-1"></span>**W 2:** *Das Grafikprogramm Corel Draw* **+ dazugehörige Übungen**

#### Stichworte zum Kursinhalt:

- Aufbau des CorelDraw-Bildschirms;
- Hilfsmittelpalette;
- Symbolleiste;
- Grundeinstellungen;
- Objekte zeichnen, markieren, löschen, verschieben und kopieren, Größe ändern;
- Farben und Füllungen festlegen;
- Speichern und Öffnen, Drucken;
- Textobjekte (Eingabe, Korrektur, Formatierung);
- Effekte (Konturen, Überblendungen, perspektivische Darstellungen, Linsenfunktion, usw.);
- sonstige Funktionen und Einstellungen

Voraussetzungen: Kenntnisse im Umgang mit Windows 95/98 bzw. Windows NT; dazu gehören

- der Umgang mit der Maus (Klicken, Doppelklicken, "drag and drop"),
- der Umgang mit Windows-Fenstern und deren Symbolen (Systemmenüfeld, Symbol zum Verkleinern, Symbol zum Vergrößern),
- einschließlich der Symbole in einem Dialogfeld (Schaltflächen, Kontrollkästchen usw.)

# <span id="page-6-2"></span>**W 3:** *Excel (Tabellenkalkulation und Grafik)*

#### **+ dazugehörige Übungen**

*Microsoft Excel* ist ein Programm zur Tabellenkalkulation mit Grafikfunktionen, das unter dem Betriebssystem Windows 95/98 bzw. Windows NT läuft.

Einige wichtige Eigenschaften von Excel:

- Excel verfügt über automatisierte Arbeitshilfen, um Daten zu analysieren, Listen anzufertigen, Berechnungen durchzuführen und Grafiken zu erstellen.
- Sie können Daten (Text, Zahlen und Formeln) in einer Tabelle speichern, bearbeiten, berechnen und analysieren, ein Diagramm direkt in Ihre Tabelle einfügen und Grafikelemente in Tabellen und Diagrammen ergänzen.
- Automatische Tabellenmuster und Gliederungsfunktionen (gezieltes Ein- und Ausblenden untergeordneter Ebenen) können beim Erstellen von Tabellen verwendet werden.
- Mit Hilfe von Standard-Datenbankfunktionen lassen sich Daten in einer Tabelle ordnen, durchsuchen und verwalten.
- Tabellen können mit vorgefertigten zwei- und dreidimensionalen Diagrammtypen und grafischen Bearbeitungsfunktionen in Diagramme umgesetzt werden.

• Druckformate, Zeichensymbole, Diagramm-Muster und Tabellenformate ermöglichen es, Präsentationsgrafiken zu erstellen und auf einem Bildschirm oder Drucker auszugeben.

Im Workshop sollen anhand von Beispielen die wichtigsten Funktionen und Eigenschaften von Excel vorgeführt und geübt werden.

Vorkenntnisse über Windows 95/98 bzw. Windows NT sind erforderlich.

#### <span id="page-7-0"></span>**W 4:** *Internet und WWW*

#### **+ dazugehörige Übungen**

Das weltweite Internet bietet eine unübersehbare Fülle von Informationen aus allen Sachgebieten, die meist innerhalb von Sekunden oder Minuten am eigenen Bildschirm dargestellt, gespeichert oder ausgedruckt werden können. Das Hauptproblem dabei ist, *gezielt* relevante Informationen zu konkreten Problemen zu finden.

Im Mittelpunkt des Workshops steht das World-Wide Web (WWW) mit den zugehörigen Benutzer-Programmen (Netscape, Internet Explorer u.a.). Die Benutzung und Konfiguration dieser Programme, sowie die gezielte Informationsbeschaffung werden ausführlich behandelt. Außerdem wird die Verflechtung mit anderen Internet-Diensten (E-Mail, FTP, Usenet-News) erläutert und in den Übungen behandelt.

Siehe auch "*Material zum Workshop Internet und WWW*" ([http://www.uni-giessen.de/](http://www.uni-giessen.de/~g004/workshops/internet/material.html) [~g004/workshops/internet/](http://www.uni-giessen.de/~g004/workshops/internet/material.html) [material.html](http://www.uni-giessen.de/~g004/workshops/internet/material.html) ).

### <span id="page-7-1"></span>**W 5:** *Die eigene Homepage im WWW*

#### **+ dazugehörige Übungen**

Dieser Workshop richtet sich an alle, die selbst Informationen im WWW anbieten wollen.

Voraussetzungen sind:

- gute Kenntnisse im Umgang mit einem Browser
- Kenntnisse im Umgang mit dem Betriebssystem Windows 95/98/NT (z.B. Dateien editieren, löschen, verschieben, kopieren)
- Anfangskenntnisse im Umgang mit UNIX (z.B. Dateien editieren, löschen, verschieben, kopieren, Zugriffsrechte setzen)
- Kenntnisse im Umgang mit FTP

Sinnvoll ist es außerdem, wenn Sie eine Benutzerkennung auf einem unserer UNIX-Rechner besitzen!

Im Kurs werden schrittweise die Grundlagen von HTML (*Hypertext Markup Language*) vorgestellt. Anhand einiger Beispiele wird gezeigt, wie Sie mit Hilfe verschiedener Werkzeuge HTML-Dokumente entwickeln und publizieren können. Siehe auch [http://www.uni-giessen.de/~g029/](http://www.uni-giessen.de/~g029/html-ueb/) [html-ueb/](http://www.uni-giessen.de/~g029/html-ueb/).

Nach dem Besuch dieses Workshops können die Teilnehmer selbst Informationen in das Informationssystem WWW einbringen.

#### <span id="page-7-2"></span>**W 6:** *Web-Seiten für Fortgeschrittene*

In diesem Workshop sollen einige Dinge vorgestellt werden, die in den Workshops "Internet und WWW" oder "*Die eigene Homepage im WWW*" gar nicht oder nur unzureichend behandelt werden können. Beabsichtigt sind die folgenden Themen:

• *Arbeiten mit Skriptsprachen und ihr Zusammenspiel mit Datenbanken*: In diesem Workshop werden im wesentlichen PHP und MySQL vorgestellt: PHP (*PHP: Hypertext Preprocessor*) ist eine Skriptsprache zur Erzeugung dynamischer und interaktiver Webdokumente; MySQL ist eine relationale Datenbank-Software, die u.a. von PHP-Skripten aufgerufen werden kann.

Siehe auch "Einführung in PHP und MySQL" ([http://www.uni-giessen.de/~g004/](http://www.uni-giessen.de/~g004/php/startseite.htm) [php/startseite.htm](http://www.uni-giessen.de/~g004/php/startseite.htm)).

• *Arbeiten mit Cascading Style Sheets (CSS)*: Die bisherigen HTML-Versionen waren zum großen Teil von ursprünglich firmenspezifischen, nichtstandardgerechten Erweiterungen geprägt, die im wesentlichen nur die Darstellung eines HTML-Dokuments am Bildschirm und weniger die logische Bedeutung seiner Elemente festlegten (z.B. die Elemente font, marquee und blink). Sie entsprechen somit nicht den ursprünglichen Zielen von HTML. In die gleiche Kategorie fallen firmenspezifische Erweiterungen, die nur dann "richtig" dargestellt werden, wenn Sie den "richtigen" Browser verwenden.

Mit den Cascading Style Sheets

- haben Sie die Möglichkeit, die Präsentation der einzelnen HTML-Elemente normgerecht an zentraler Stelle – auch für mehrere Dokumente – festzulegen.
- sind die Darstellungsmöglichkeiten gegenüber den bisherigen Methoden ohne CSS deutlich erweitert: Viele gewünschte Darstellungseigenschaften lassen sich gar nicht oder nur bedingt mit den herkömmlichen Möglichkeiten realisieren sondern erst durch Style-Sheets

(z.B. Abstände, Einzüge, Ausrichtung, Hintergrund) – und das in einheitlicher Weise für alle Elemente.

- ersparen Sie sich Schreibarbeit.
- werden Ihre HTML-Dokumente kleiner und übersichtlicher.
- wird das Layout Ihrer HTML-Dokumente konsistent; das bedeutet beispielsweise, dass Textteile gleicher Funktion auch gleichartig formatiert werden.
- haben Sie jetzt eine zentrale Stelle für Änderungen: Damit können Sie mit relativ geringem Aufwand erreichen, dass Layout-Änderungen aller Textteile, die mit den gleichen Elementen ausgezeichnet wurden, zentral vorgenommen werden können. Wenn Sie separate Style-Sheet-Dateien verwenden, gilt das auch für alle darauf basierenden HTML-Dokumenten.

Siehe auch [http://www.uni-giessen.de/](http://www.uni-giessen.de/~g029/html-ueb/blatt8.html) [~g029/html-ueb/blatt8.html](http://www.uni-giessen.de/~g029/html-ueb/blatt8.html) .

• *PDF-Dateien im Web*: In der letzten Zeit hat sich PDF (*Portable Document Format*) als das Präsentationsformat für Dokumente schlechthin herauskristallisiert: PDF erlaubt Hypertextstrukturen, ist weitgehend plattformunabhängig und kann mit relativ unaufwändigen Hilfsmitteln dargestellt werden. Im Workshop wird gezeigt, wie Sie PDF-Dokumente erstellen und im Web publizieren können.

Siehe auch [http://www.uni-giessen.de/](http://www.uni-giessen.de/~g029/pdf-kurs/) [~g029/pdf-kurs/](http://www.uni-giessen.de/~g029/pdf-kurs/).

• *XML-Dateien im Web*: XML (*Extensible Markup Language*) ist vermutlich das zukünftige plattformund darstellungsunabhängige Archivierungsformat für Web-Dokumente: Ausgehend vom XML-Format kann ein Dokument mit Hilfe von XSL (*Extensible Style Language*) bzw. spezieller Programme in verschiedenen Formaten (wie z.B. HTML, PDF, LaTeX) präsentiert werden. Im Workshop wird gezeigt, wie Sie XML-Dokumente erstellen, weiterverarbeiten und im Web darstellen können.

Siehe auch <http://www.uni-giessen.de/>  $\sim$ g029/xml $\overline{/}$ .

## <span id="page-8-0"></span>**W 7:** *Einführung in LaTeX*

#### **+ dazugehörige Übungen**

Das Dokumentenaufbereitungssystem *LaTeX* basiert auf dem Satzsystem TeX (von D. Knuth), mit dessen Hilfe Eingabetexte (mit eingestreuten Direktiven) in professioneller Qualität gesetzt werden können. LaTeX bietet dem Anwender einfache Eingabemöglichkeiten für den strukturierten Text- und Mathematiksatz.

#### Zum Kursinhalt:

- Einführung in die grundlegenden Konzepte von TeX/LaTeX;
- Pakete und Dokumentenarten in LaTeX;
- praktische Vorgehensweise beim Erstellen, Testen und Drucken von LaTeX-Dokumenten;
- Schriftarten und Schriftgrößen, Schriftauszeichnungen;
- inhaltliche Strukturierung des Dokuments durch Kapitel, Verzeichnisse, usw.;
- Tabellen und Fließobjekte
- Listen, Fußnoten, Querverweise, Bibliographien, mathematische Formeln

Siehe auch [http://www.uni-giessen.de/](http://www.uni-giessen.de/~g029/TeX/kurse/) [~g029/TeX/kurse/](http://www.uni-giessen.de/~g029/TeX/kurse/).

#### <span id="page-8-1"></span>**W 8:** *Audio- und Videokonferenzen im Datennetz*

Dieser Workshop ist für alle gedacht, die sich für Multimedia und Netzwerkkonferenzen interessieren.

Nach einer kurzen theoretischen Einführung in das Thema (*Was ist IP-Multicast? Was ist MBONE?*) werden die zur audiovisuellen Kommunikation im MBONE notwendigen Programme und deren Bedienung vorgestellt.

Dazu gehören *SDR* zur Sitzungssteuerung (Was will ich empfangen oder senden?), *RAT* für die Audiosteuerung (empfangen und senden) sowie *VIC* für die Videosteuerung (empfangen und – in Verbindung mit einer Videokamera – auch senden). Danach wird ein Beispiel für eine echte Konferenz vorgestellt. Hier kommen zusätzlich ein Whiteboard (zur gemeinsamen Bearbeitung von Zeichnungen) und ein Netz-Text-Editor (zum gemeinsamen Editieren von Textdateien) zum Einsatz.

Die Teilnehmer des Workshops können sich so ein eigenes Bild von den vorhandenen Möglichkeiten und ihren Voraussetzungen machen sowie die erreichbare Qualität aus eigener Anschauung beurteilen.

## <span id="page-8-2"></span>**W 9:** *UNIGI-NET: das Datennetz der Universität Gießen*

Dieser Workshop ist gedacht für die DV-Verantwortlichen der Fachbereiche und Institute sowie generell für alle Nutzer des Datennetzes.

Die Struktur des Datennetzes mit seinen Verkabelungsarten (Lichtwellenleiter, Twisted-Pair-Kabel, Koaxkabel) und den Zugangsprotokollen (Ethernet, Switched-Ethernet, Fast-Ethernet, ATM) wird erläutert. Insbesondere die Anschlussmöglichkeiten werden detailliert behandelt.

Daran anschließend werden zusammen mit den Teilnehmern der zukünftige Anschlussbedarf und die Realisierungsmöglichkeiten dazu besprochen.

Die Ergebnisse dieser Überlegungen werden dann in die weiteren Planungen für den Netzausbau einfließen.

### <span id="page-9-0"></span>**W 10:** *Einführung in das Statistik-Programmpaket SAS*

#### **+ dazugehörige Übungen**

Das seit einiger Zeit im HRZ installierte Statistikprogramm *SAS* bietet viele Verfahren, die über SPSS hinausgehen, und besitzt eine relativ komfortable Benutzeroberfläche. Die Zusatzpakete umfassen Zeitreihenanalysen, Strukturgleichungsmodelle, Varianzanalyse mit zufälligen Faktoren und Operations Research.

Im Workshop wird eine Einführung in die Bedienung der Windows-Version von SAS gegeben; bezüglich der Behandlung von Statistikprozeduren kann auf Wünsche der Teilnehmer eingegangen werden.

## <span id="page-9-1"></span>**W 11:** *Bilderfassung mit dem Scanner und Fotografieren mit der Digitalkamera*

- **W 12:** *Bilderfassung mit dem Scanner und Fotografieren mit der Digitalkamera*
- **W 13:** *Bilderfassung mit dem Scanner und Fotografieren mit der Digitalkamera*

Ziel dieses Workshops ist die Erzeugung von Bilddateien, die in eigenen Publikationen, Postern und Web-Seiten Verwendung finden können.

Dazu beschäftigten wir uns in diesem Workshop mit zwei Themenschwerpunkten:

Zum einen soll eine Übersicht über die hard- und software-technischen Möglichkeiten geben, die am HRZ zur Abtastung und Verarbeitung von Zeichnungen, Fotos und Bildern mit Hilfe von Scannern zur Verfügung stehen.

Der zweite Schwerpunkt beschäftigt sich intensiv mit dem prinzipiellen Aufbau und dem Umgang von Digitalkameras. Dabei werden die ausleihbaren Kameras des HRZ vorgestellt und ihre Anwendungsmöglichkeiten erläutert.

Im Workshop werden – im wesentlichen durch Vorführungen am Gerät – die Steuerprogramme für die Scanner und das Programm Picture Publisher (ein Bildbearbeitungsprogramm für Fotos) behandelt. Es soll auch die Möglichkeit des Scannens von Dias und Röntgenbildern usw. gezeigt werden.

Daran schließt sich die Erläuterung der Foto-Druckmöglichkeiten an.

Anmerkungen:

- Dieser Workshop ist für alle obligatorisch, die die oben genannten Möglichkeiten des HRZs nutzen wollen.
- Die Teilnehmerzahl ist aus räumlichen Gründen auf acht Personen begrenzt.
- Für die Teilnahme ist eine Anmeldung bei den Operateuren im HRZ (Raum 62) erforderlich.

#### <span id="page-9-2"></span>**W 14:** *Einführung in die Statistik mit SPSS*

#### **+ dazugehörige Übungen**

Im Rahmen einer Landeslizenz steht das Statistikpaket *SPSS für Windows* in den PC-Räumen des HRZs zur Verfügung und kann an Institute, Mitarbeiter(innen) und Student(inn)en der Justus-Liebig-Universität Gießen weitergegeben werden.

In diesem Kurs werden im Gegensatz zu den Workshops während der Vorlesungszeit die statistischen Verfahren vorgestellt, die in SPSS verwendet werden.

- Am 1. Tag des Workshops werden Dateneingabe und deskriptive Statistik (letztere auch mathematisch) sowie grundlegende Aussagen über Wahrscheinlichkeiten behandelt.
- Am 2. Tag folgen Kreuztabellen und zugehörige Tests. Hier wird auch allgemein auf die Methode des statistischen Testens eingegangen. Für die Auswertung von Fragebögen reichen die Kenntnisse aus den ersten beiden Tagen im allgemeinen aus.
- Am 3. Tag werden Mittelwertsvergleiche zwischen zwei unabhängigen bzw. abhängigen Stichproben, insbesondere der t-Test und der Mediantest bzw. der Vorzeichen-Test sowie Kriterien für die Auswahl dieser Tests besprochen.
- Am 4. Tag werden die einfaktorielle Varianzanalyse und die lineare Regressionsanalyse behandelt.
- Am 5. Tag wird die mehrfaktorielle Varianzanalyse (auch mit Messwiederholungen) zur Auswertung komplexer Experimente besprochen.

### <span id="page-10-0"></span>**W 15:** *Einführung in die Benutzung von SPSS* **+ dazugehörige Übungen**

Im Rahmen einer Landeslizenz steht das Statistikpaket *SPSS für Windows* in den PC-Räumen des HRZs zur Verfügung. Es kann an Institute, Mitarbeiter(innen) und Student(inn)en der Justus-Liebig-Universität Gießen weitergegeben werden.

Sie müssen den Workshops nur besuchen, bis alle für Ihre Auswertungen benötigten Themen behandelt sind. Der Workshop kann keine Statistik-Vorlesung ersetzen.

- Am 1. Tag des Workshops werden Dateneingabe, Grafik und Häufigkeitsauswertungen behandelt; dabei wird insbesondere auf die Auswertung von Fragebögen eingegangen.
- Am 2. Tag werden Mittelwertsvergleiche (t-Test, Varianzanalyse und nichtparametrische Tests) zur einfaktoriellen Auswertung experimenteller Daten sowie die Regressionsanalyse besprochen.
- Am 3. Tag wird die mehrfaktorielle Varianzanalyse (auch mit Messwiederholungen) zur Auswertung komplexer Experimente behandelt.

#### <span id="page-10-1"></span>**W 16:** *Einführung in das Betriebssystem UNIX*

Das Betriebssystem *UNIX* wird immer mehr zum Standard-Betriebssystem für alle Rechnerklassen vom PC bis zum Superrechner. Am HRZ Gießen stehen eine Reihe von Sun-Workstations und mehrere IBM-Workstations mit dem Betriebssystem UNIX zur Verfügung. Der Workshop gibt eine Einführung in die UNIX-Version, die auf den IBM-Workstations (AIX) läuft, sowie in die zugehörige System-Oberfläche, in die "Korn-Shell".

#### <span id="page-10-2"></span>**W 17:** *UNIX für Fortgeschrittene*

Da im Mittelpunkt dieses Workshops das Arbeiten mit der Shell auf den IBM-Workstations, der Korn-Shell, steht, wird vorausgesetzt, dass Sie grundlegende Kenntnisse im Umgang mit UNIX (z.B. aus dem Workshop "*Einführung in das Betriebssystem UNIX*") haben. Im Workshop werden die wesentlichen Elemente der Korn-Shell wie Metazeichen, Apostrophier-Mechanismen, Kontrollstrukturen und Shell-Prozeduren an Hand von Beispielen behandelt.

#### <span id="page-10-3"></span>**W 18:** *Windows 2000 Professional für Fortgeschrittene*

Dieser Workshop richtet sich an alle, die mit Windows umgehen können, aber denen die speziellen Geheimnisse von Windows NT / 2000 / XP noch verborgen sind.

Kursinhalt:

- Systemstart
- Netzeinstellungen
- Microsoft Management Console (MMC)
- Dienste
- Lokale Benutzerverwaltung
- Gruppenrichtlinien
- Datei- und Verzeichnisfreigabe
- Sicherheitseinstellungen
- Systemüberwachung und Pflege

# <span id="page-10-4"></span>**W 19:** *Einführung in das Betriebssystem Windows 95/98, (WinNT)*

#### **+ dazugehörige Übungen**

Windows 95/98 und Windows NT, entwickelt von der amerikanischen Firma Microsoft, sind Betriebssysteme mit einer grafischen Benutzeroberfläche für PCs.

Dieser Kurs gibt eine Einführung in die Benutzung von Windows 95/98 – teilweise Windows NT – begleitet von umfangreichen praktischen Übungen am PC.

## <span id="page-10-5"></span>**W 20:** *Einführung in das Textverarbeitungssystem Word für Windows (WinWord)*

#### **+ dazugehörige Übungen**

Das Textverarbeitungssystem *WinWord* (*Word für Windows*) ist eine Entwicklung der Firma Microsoft, das als Anwendungsprogramm unter dem Betriebssystem Windows 95/98/NT/2000/Me läuft.

WinWord besitzt zahlreiche Funktionen, deren vollständige Behandlung den Rahmen des Workshops sprengen würde. Im Workshop wird deshalb das Hauptaugenmerk auf solche Dinge gelegt, die beim Erstellen wissenschaftlicher Arbeiten anfallen:

• *erster Tag*: Elemente des WinWord-Bildschirms; einfache Texterfassung und Textkorrektur; einfache Zeichenformatierungen über Menüs, Tastenkombinationen oder Formatierungsleiste; einfache Absatzformatierungen über Menüs, Tastenkombi-

nationen oder Formatierungsleiste; Seiten-Layout; einige einfache Tastenkombinationen; geschütztes Leerzeichen und geschützter Bindestrich

- *zweiter Tag*: Konfigurieren von WinWord; notwendige Schritte bei der vollständigen Bearbeitung eines WinWord-Dokuments (Erfassen des Textes, nachträgliche Textänderungen, Rechtschreibkontrolle, Seiten-Layout, Proportionalschriften, Zeilenabstand, Formatierung von Überschriften, Texthervorhebungen, hängende Absätze, Kontrolle des Zeilenumbruchs, Seitenumbruch, Kopfzeile, Speichern)
- *dritter Tag*: Entwickeln und Anwenden von Formatvorlagen; Erstellen eines Inhaltsverzeichnisses; Arbeiten mit Fußnoten
- *vierter und fünfter Tag*: Arbeiten mit der Gliederungsansicht; Einführung in das Arbeiten mit Dokumentvorlagen; Textbausteine; Erstellen von Tabellen mit Hilfe von Tabulatoren; Tabellen mit dem eigentlichen Tabellenbefehl; Querverweise; Abbildungen und Abbildungsverzeichnisse

Siehe auch [http://www.uni-giessen.de/](http://www.uni-giessen.de/~g029/WinWord-Kurs/Office2000/) [~g029/WinWord-Kurs/Office2000/](http://www.uni-giessen.de/~g029/WinWord-Kurs/Office2000/) bzw. [http://www.uni-giessen.de/~g029/](http://www.uni-giessen.de/~g029/WinWord-Kurs/) [WinWord-Kurs/](http://www.uni-giessen.de/~g029/WinWord-Kurs/).

Anmerkung: Kenntnisse über Windows 95/98/NT/2000 /Me sind *unbedingt erforderlich*.

## <span id="page-11-0"></span>**W 21:** *WinWord für Fortgeschrittene*

#### **+ dazugehörige Übungen**

In diesem Workshop werden im Prinzip alle die Dinge behandelt, die in den WinWord-Anfängerkursen zu kurz kommen, wie Felder, Makros, Formatvorlagen, Formeln, Dokumentvorlagen, Einbinden von Grafiken, usw. Falls Interesse besteht, können auch andere Themen behandelt werden.

Vorkenntnisse aus den Anfänger-Workshops sind *unbedingt erforderlich*.